**הנגשת סביבת הלמידה מבוססת Moodle של האוניברסיטה הפתוחה**

 $\bullet$ 

**שלומית זרחוביץ' שה"ם – המרכז לשילוב טכנולוגיות בהוראה מרחוק**

> בצוות הנגישות: איתי הראבן אורי שפי גולי רבנים

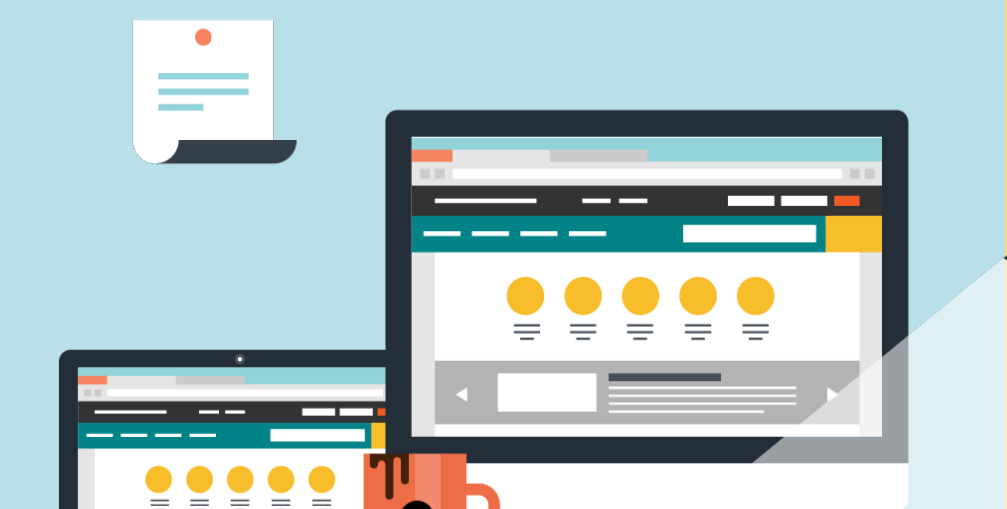

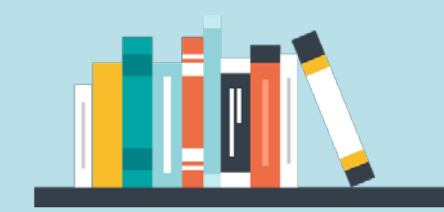

#### **האוניברסיטה הפתוחה**

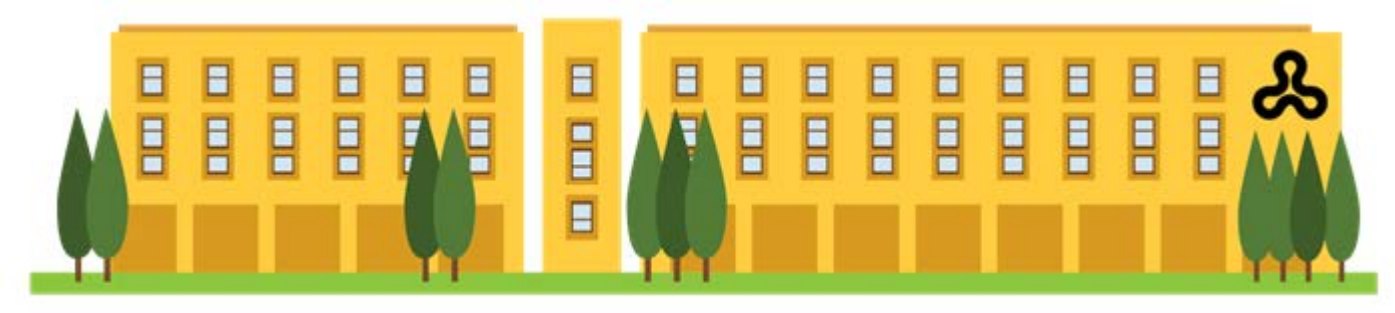

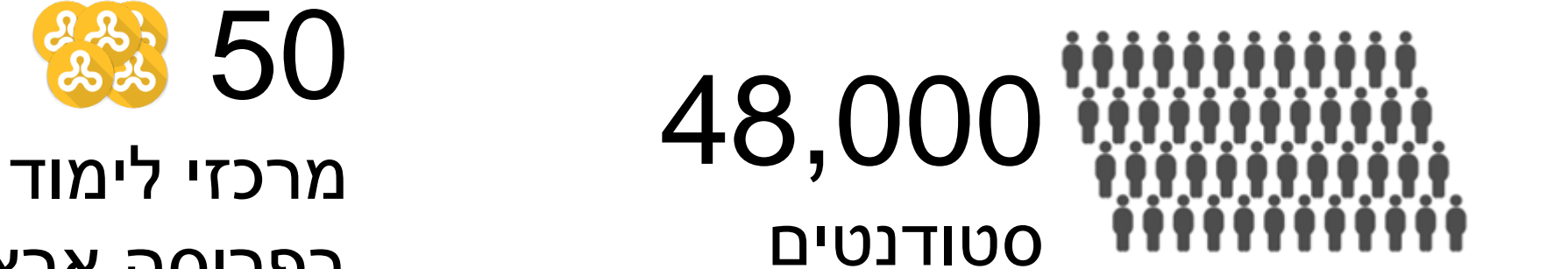

### בפריסה ארצית

# 1200 חברי סגל הוראה

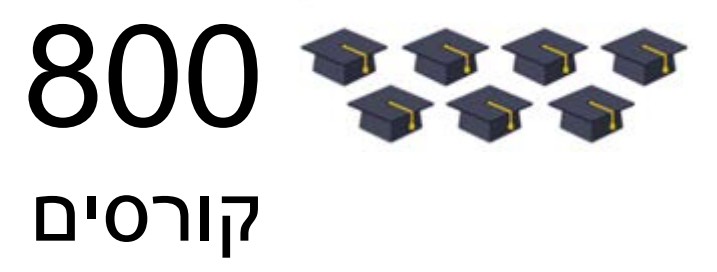

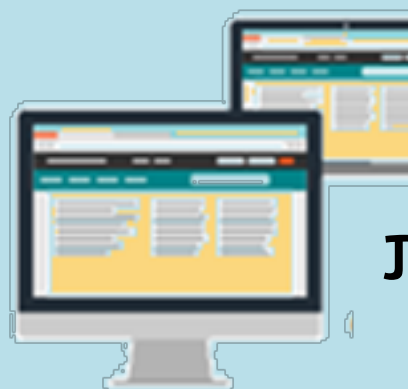

4400 פורומים 49,500 הודעות

330 קורסים עם מפגשים מרחוק

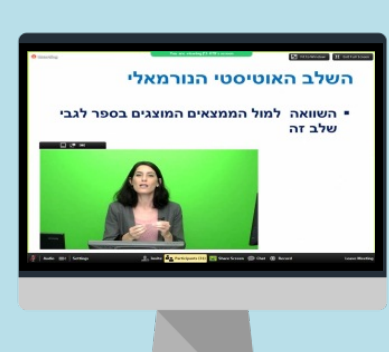

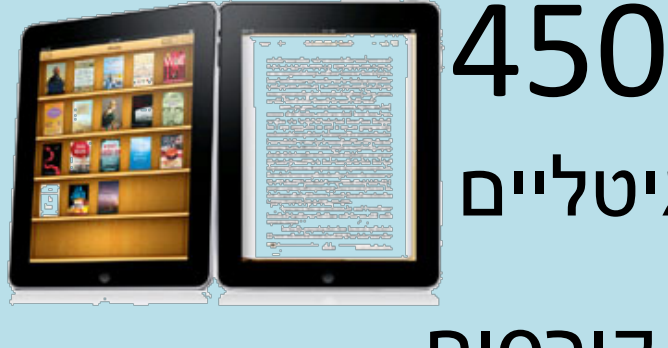

ספרים דיגיטליים ב-130 קורסים

 39,300 הקלטות וידאו

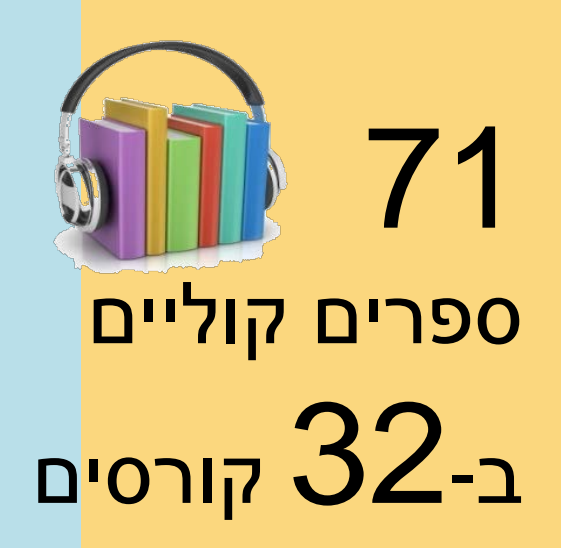

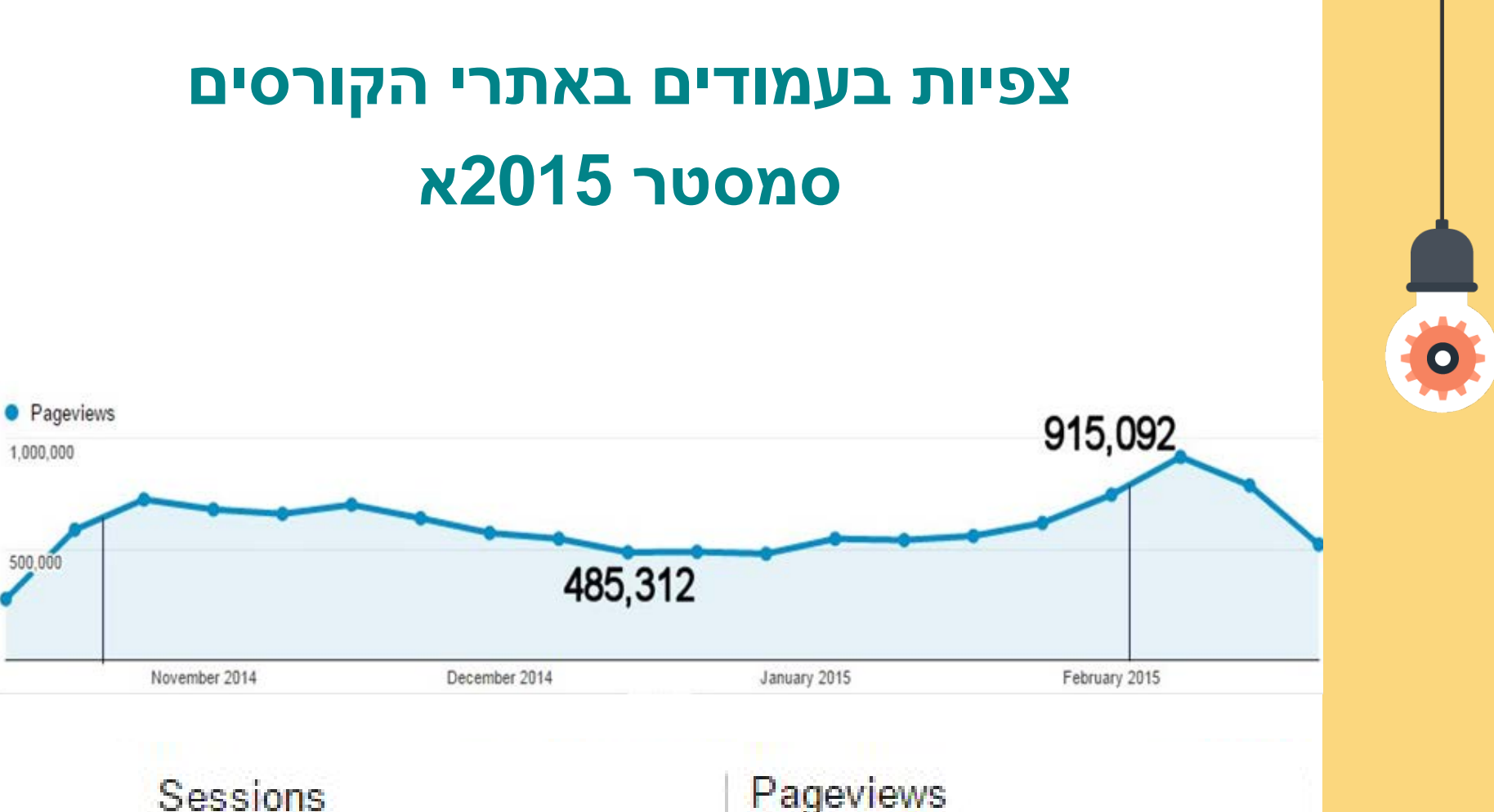

2,326,573

Pageviews 12,061,072

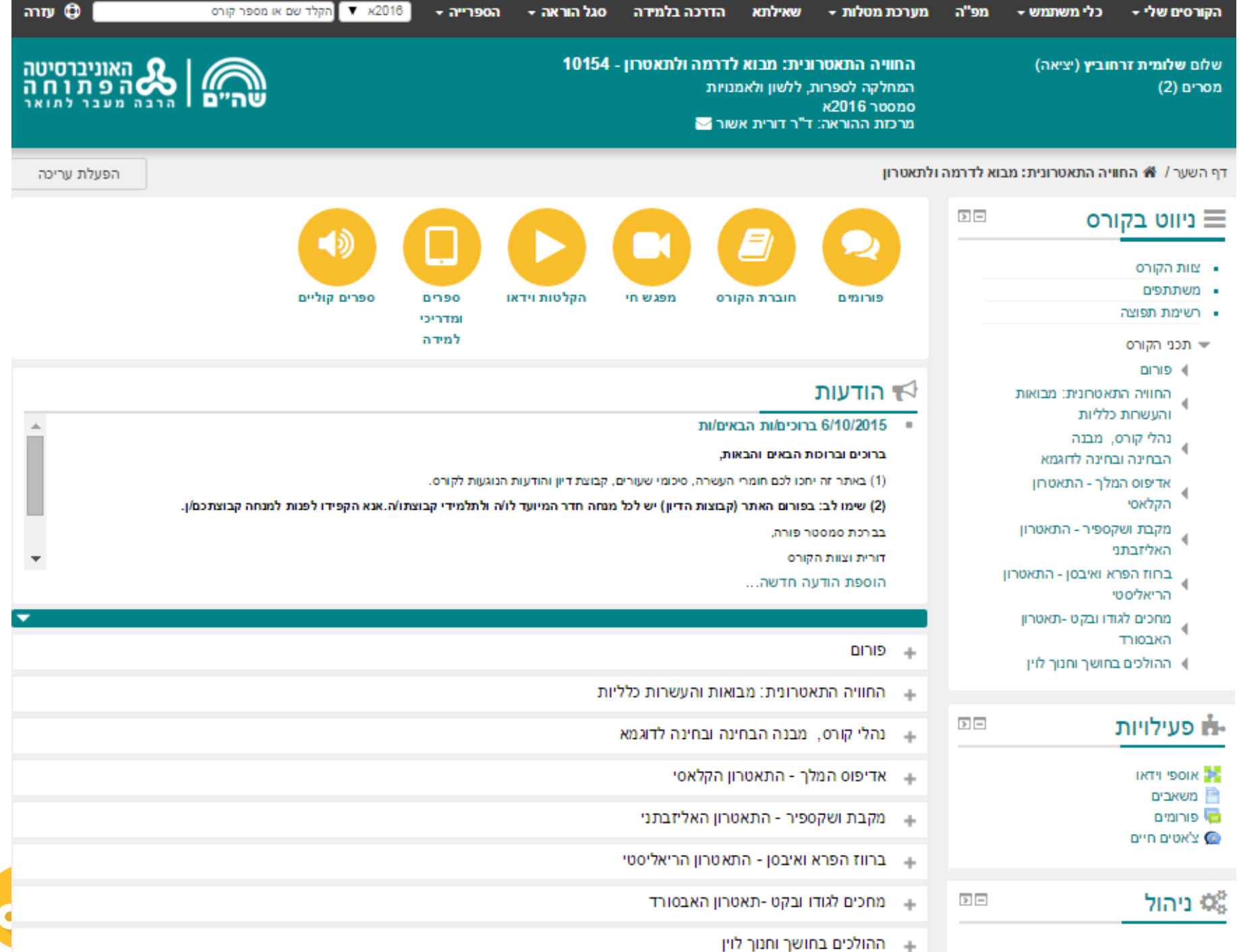

#### **הנגשה על בסיס עקרונות הנגישות של 2.0 WCAG**

#### תפיסה

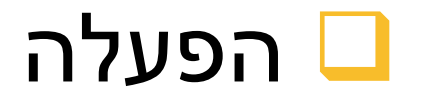

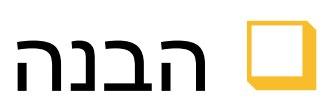

#### יציבות טכנולוגית

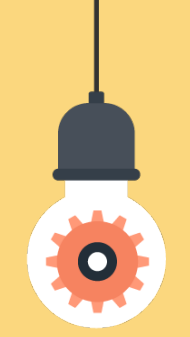

#### **בפיתוח הקפדנו על הנחיות נגישות כמו:**

- עיצוב נגיש
- טקסט חלופי
- פוקוס סדר וסימון
	- שימוש בצבע
- תפעול מלא מהמקלדת
	- כותרות לעמודים
		- שיפור הניווט

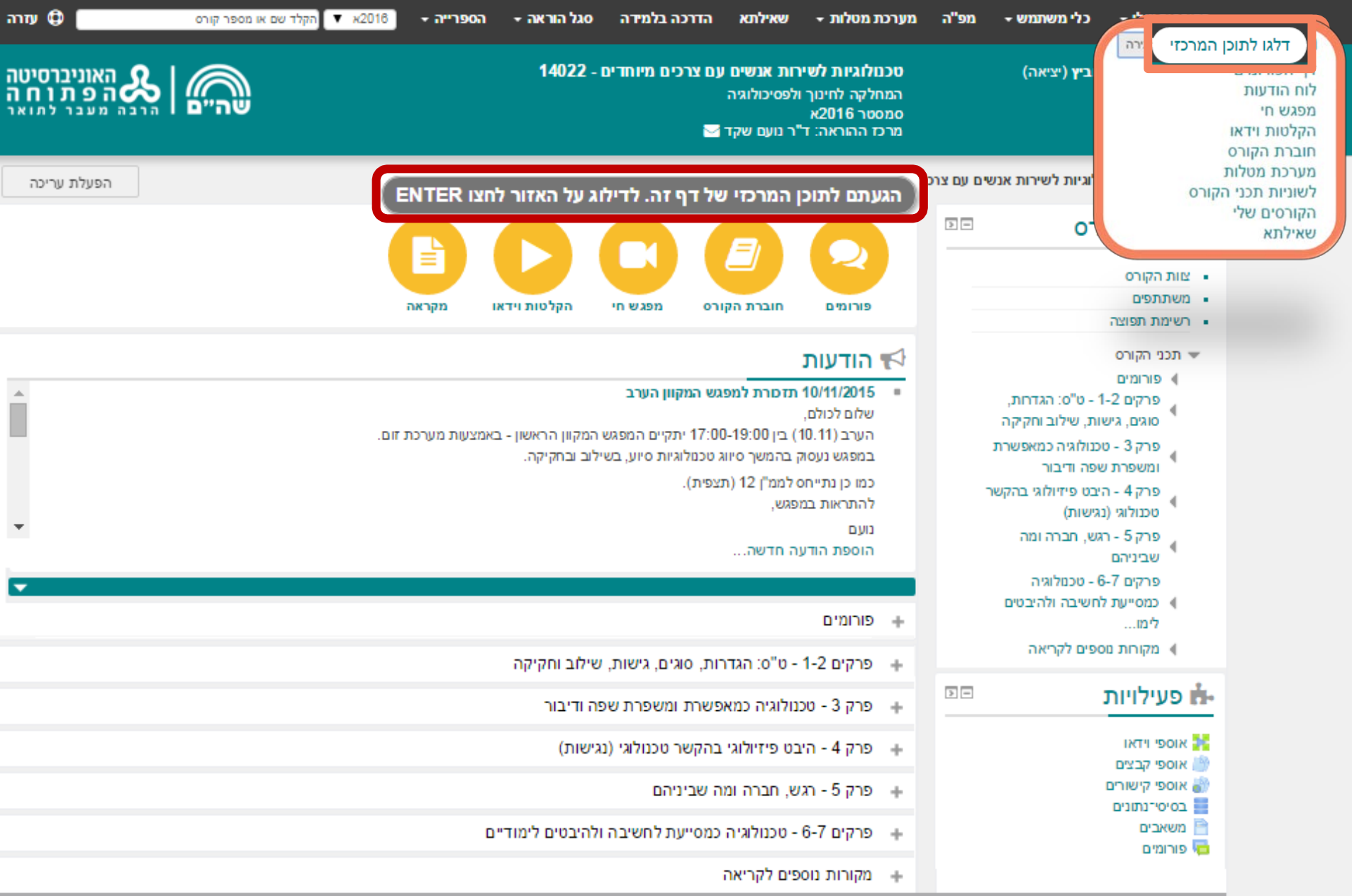

שלום **שלומית זרחוביץ** (יציאה)

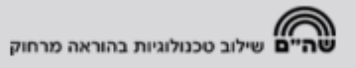

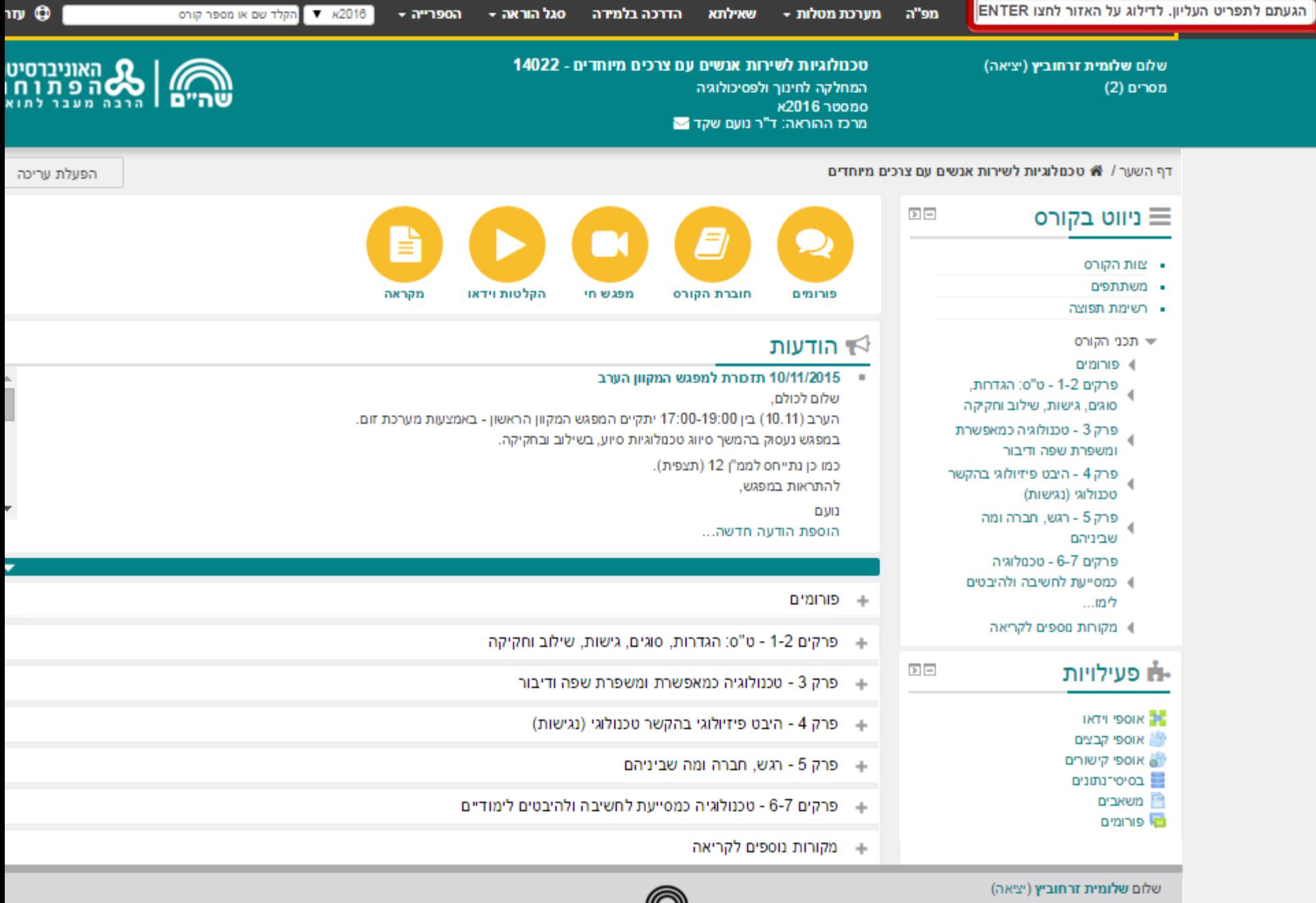

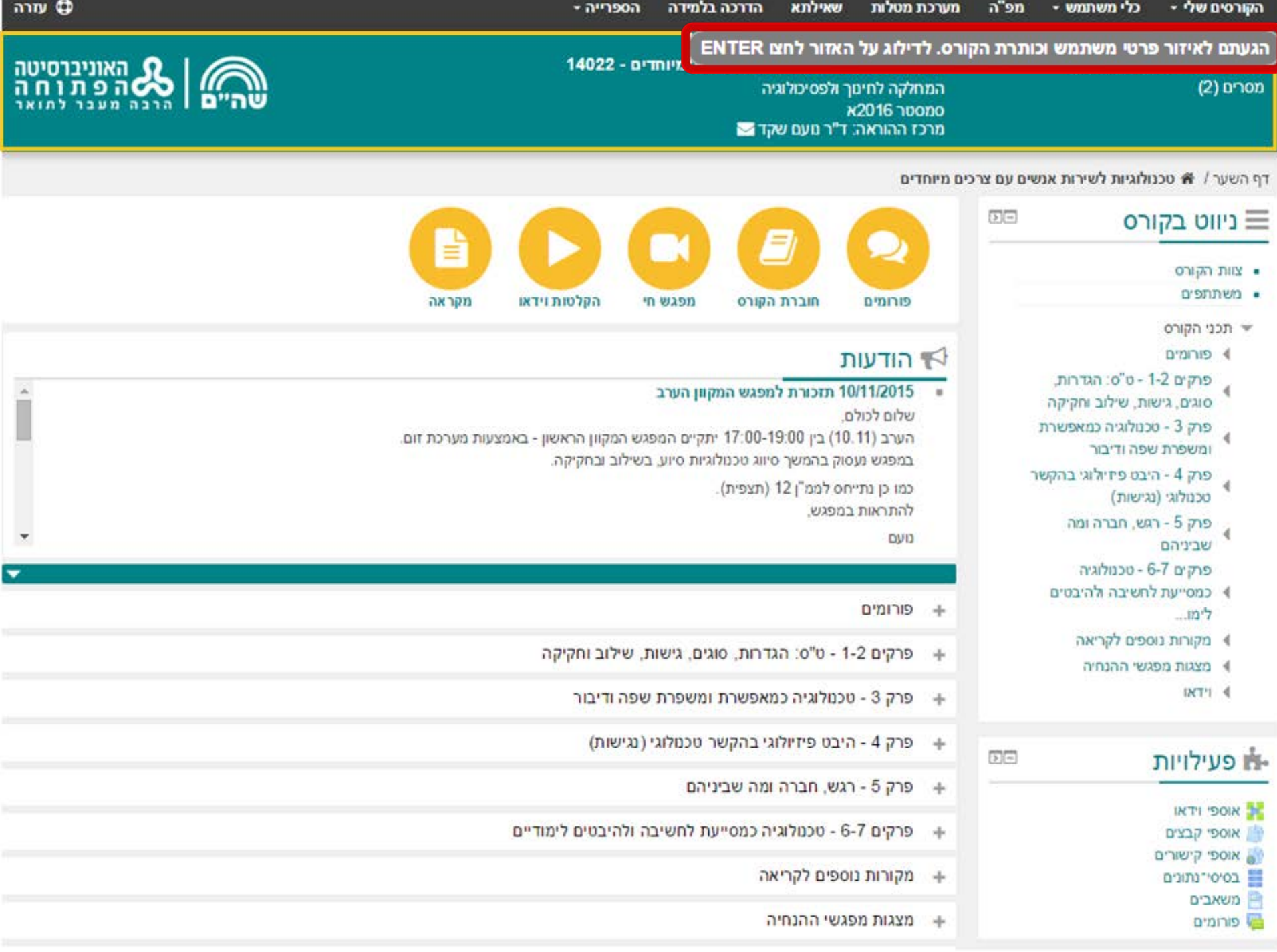

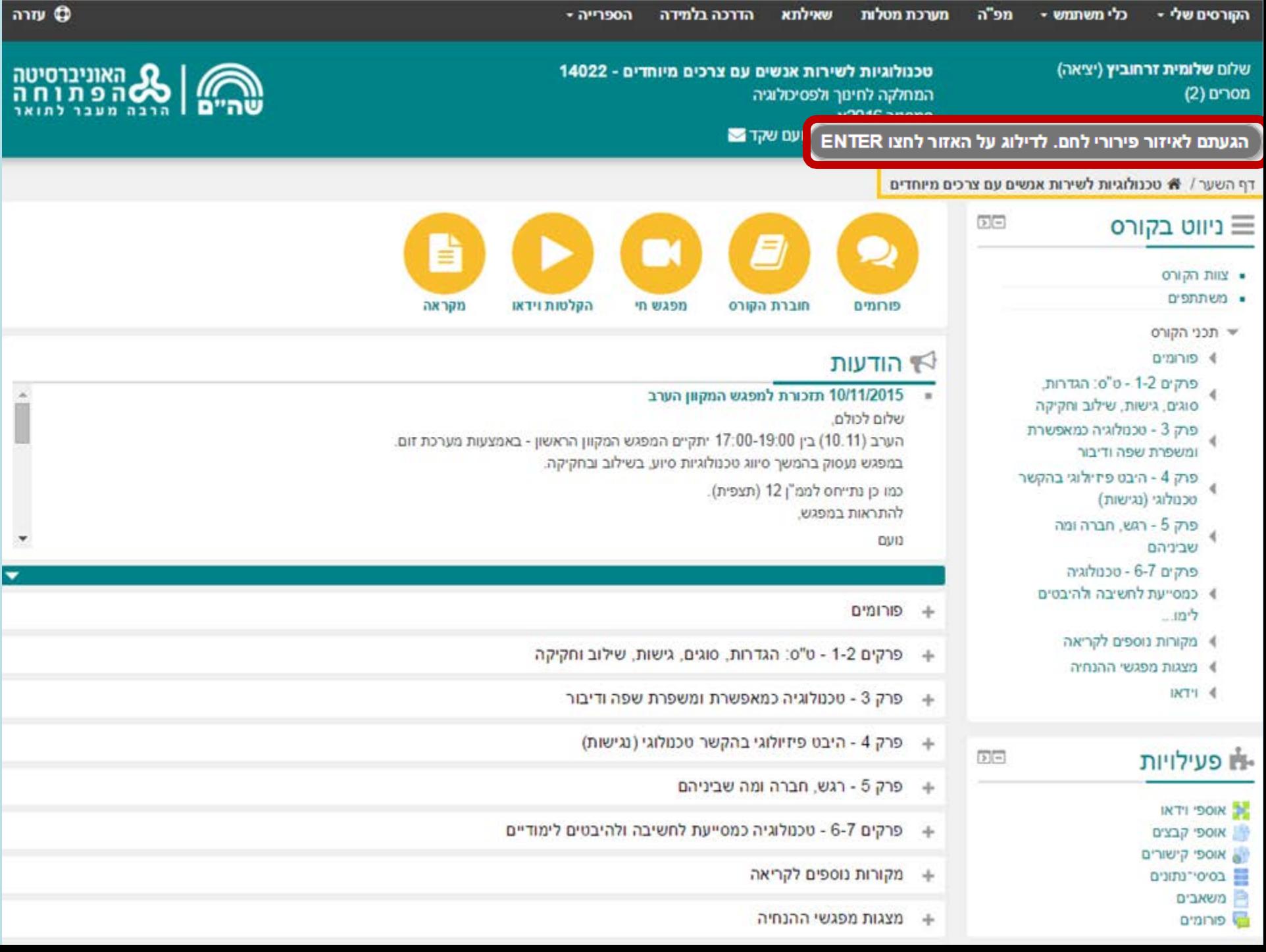

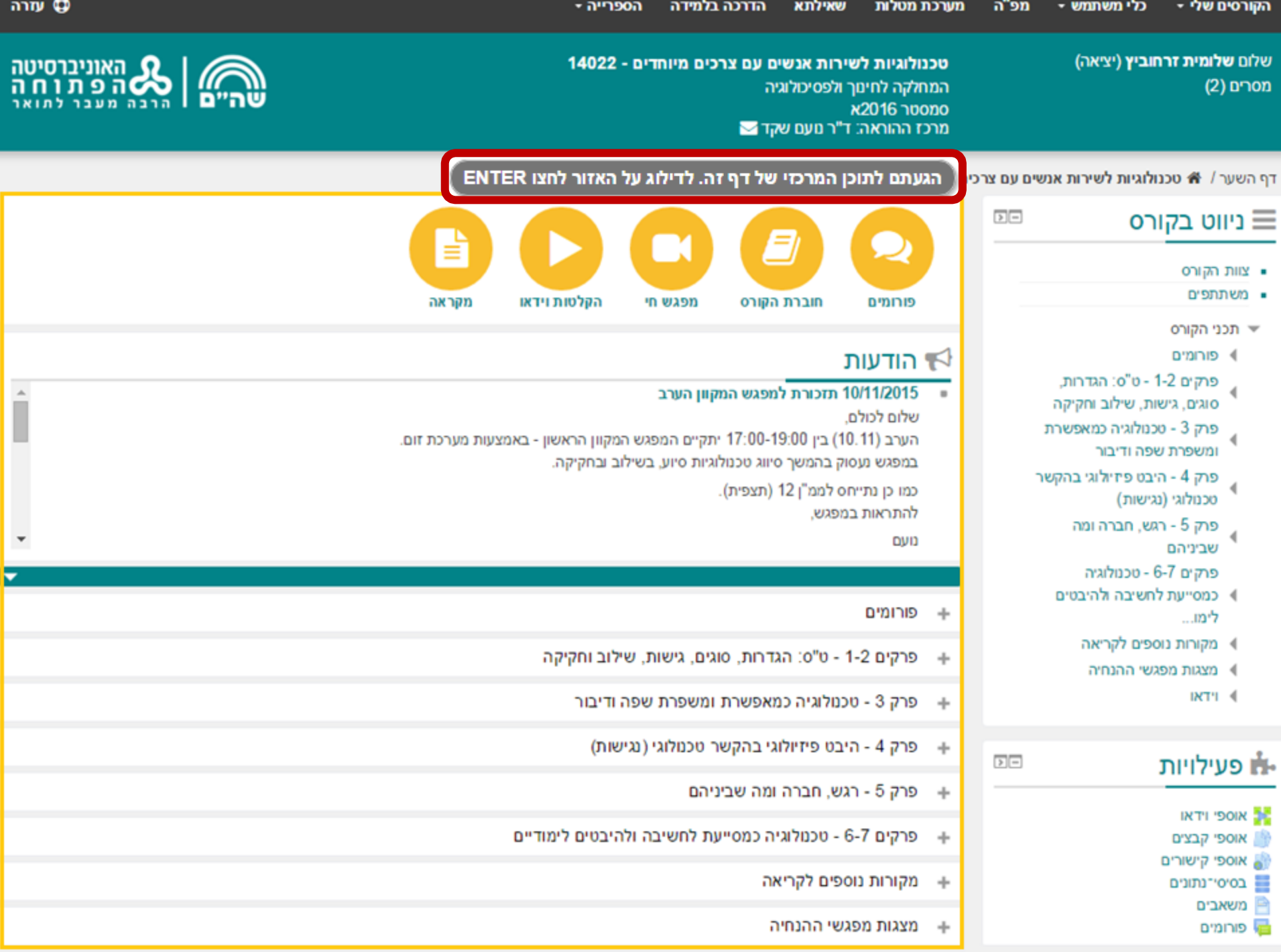

 $\hat{ }$ 

▼

שלום שלומית זרחוביץ (יציאה) מסרים (2)

משאבים

א פורומים

טכנולוגיות לשירות אנשים עם צרכים מיוחדים - 14022 המחלקה לחינוך ולפסיכולוגיה A2016 10000 מרכז ההוראה: ד"ר נועם שקד

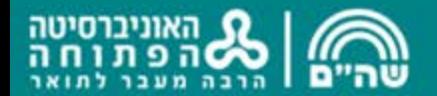

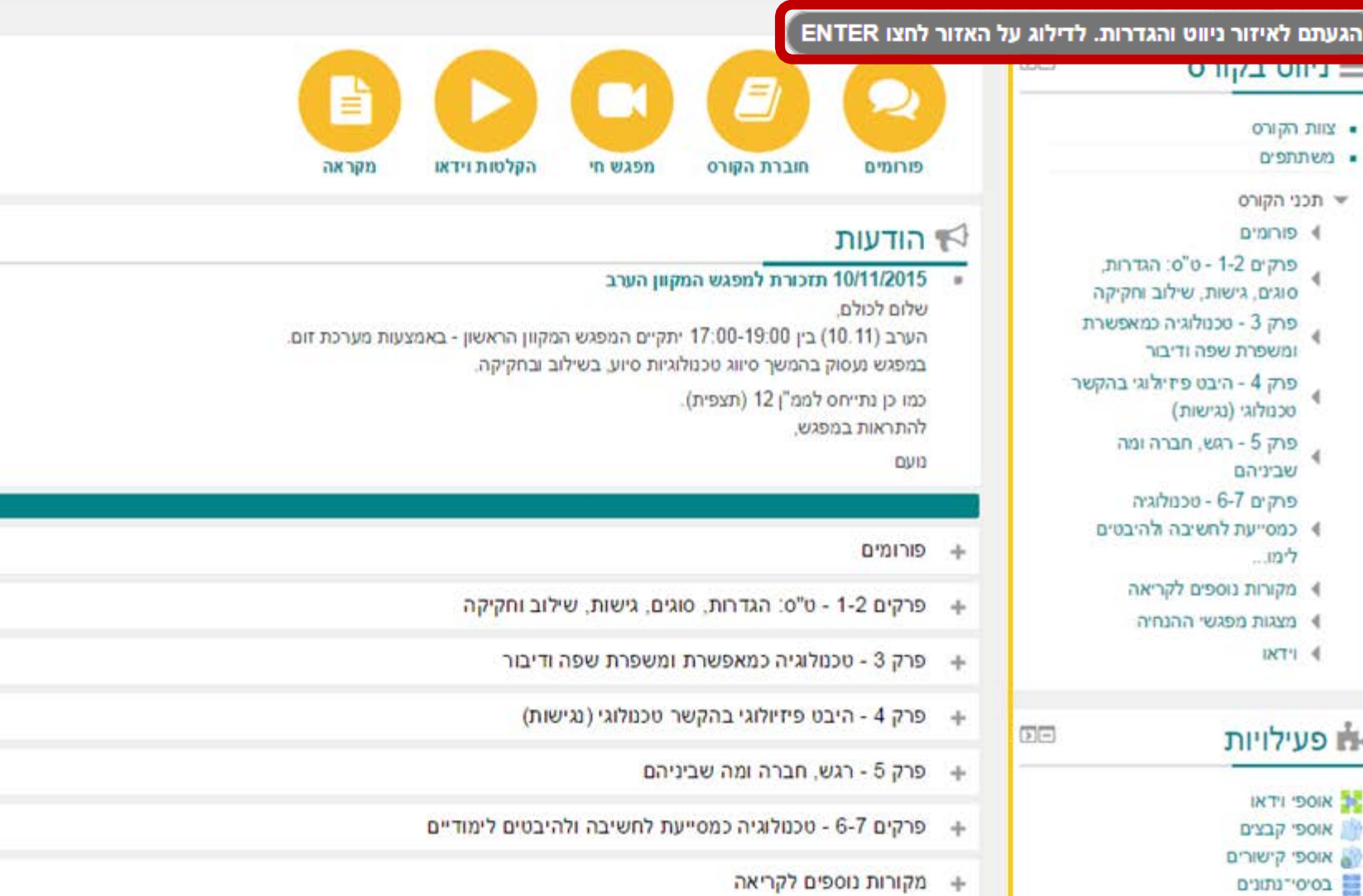

+ מצגות מפגשי ההנח**י**ה

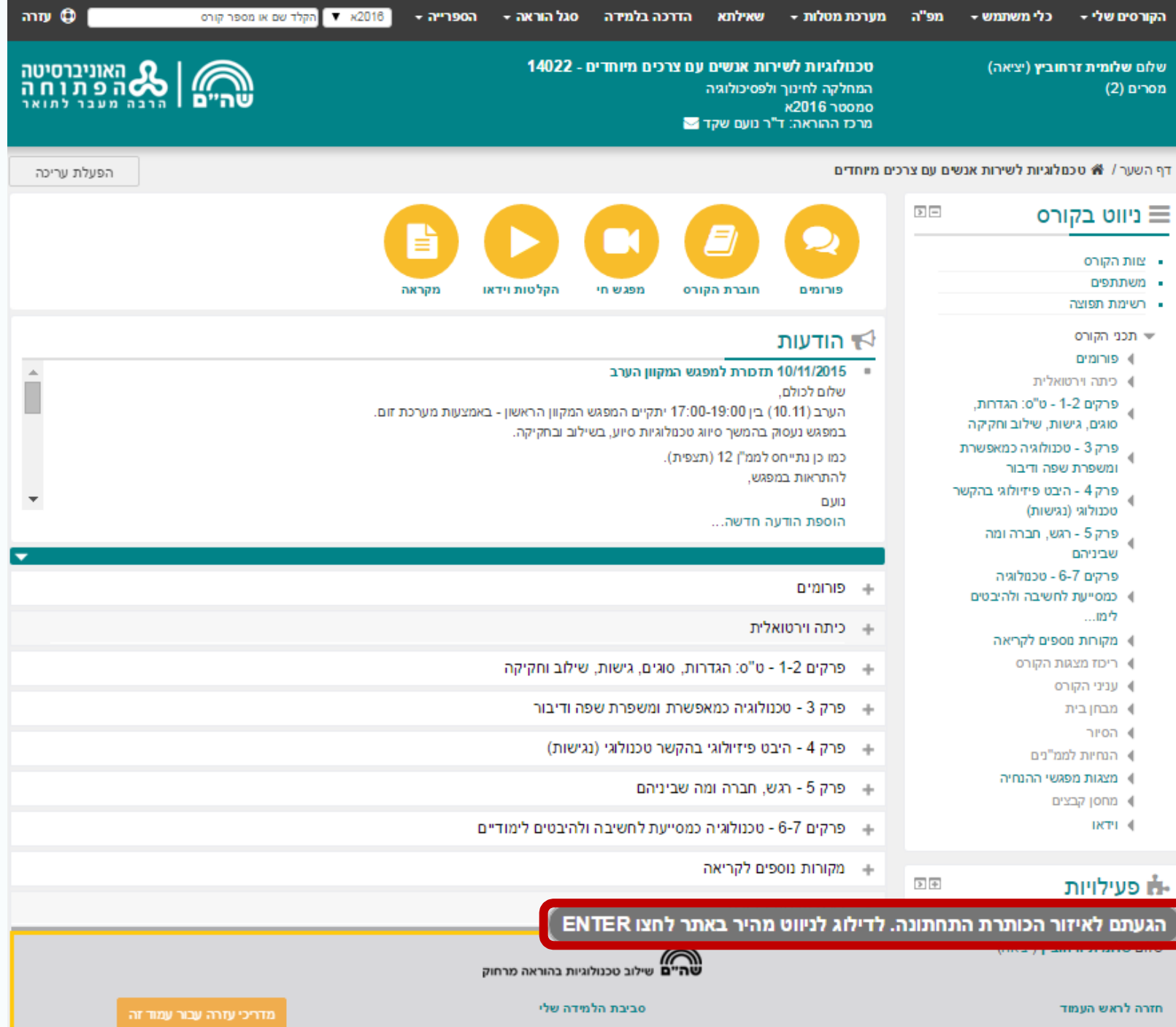

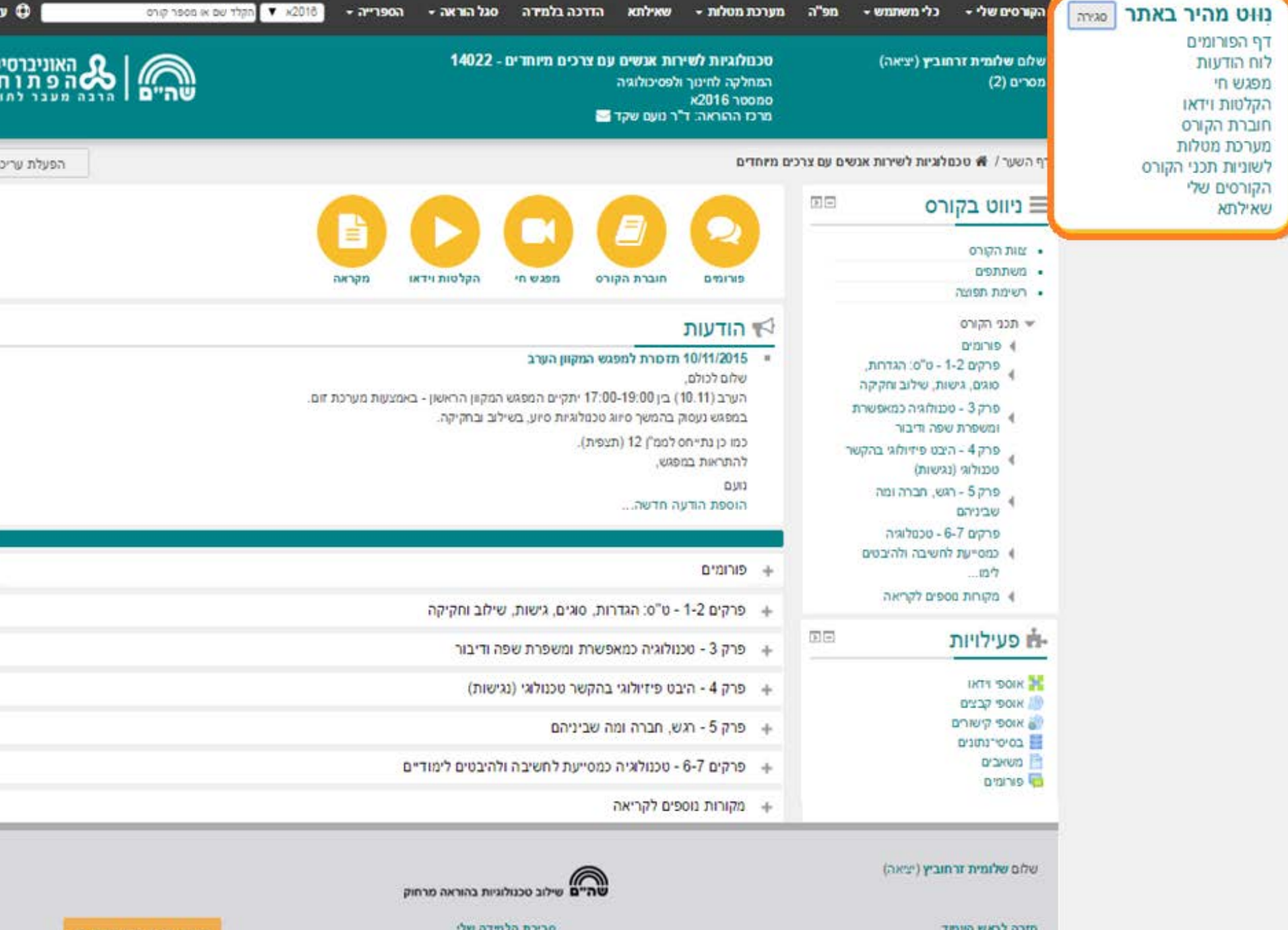

![](_page_15_Picture_0.jpeg)

#### **עוד נעשה לצורך ניווט והתמצאות:**

 $\Box$  כותרת H

רשימות

### html5 תגיות

קישורים לתתי-אזורים

[אתר קורס](http://opal.openu.ac.il/course/view.php?id=29982)

![](_page_16_Picture_0.jpeg)

**: הנגשת חומרי הלמידה האתגר המשולבים באתרי הקורסים**

#### הטמעה – מדוע נחוץ?

יצירת תנאים להנגשה**\_\_** 

הדרכה ותמיכה

#### **[ATTO](http://opal2.openu.ac.il/course/modedit.php?add=page&type=&course=107§ion=8&return=0&sr=0) [-](http://opal2.openu.ac.il/course/modedit.php?add=page&type=&course=107§ion=8&return=0&sr=0) כלי לעריכת תוכן התומך בהכנת דפי HTML נגישים:** IE E  $\mathbb{V}$  ${\bf U}$ B  $\mathbb{Z}$  $-A$ <sub>A</sub>  $\overline{\bullet}$  $\mathbb{H}$ 影 禺  $\mathcal{E}$  $X^2$   $X_2$   $\subseteq$  $\Box$  $\Delta\omega^*$ 疆 彊 כותרות  $T_{\rm X}$  $\leftrightarrow$  טקסט חלופי לתמונה כותרות הטבלה מספר מוגבל של צבעים

国

 $\Omega$   $\odot$ 

甲

 $\mathbb{F}$ 

 $\P_4$ 

בדיקת ניגודיות

#### **הטמעה בקרב סגל ההוראה – הצורך והעקרונות**

![](_page_18_Figure_1.jpeg)

![](_page_19_Picture_0.jpeg)

#### **בין התוכניות לעתיד**

שיפור הניווט בדפים הפנימיים

השלמת הדרישות לפי הנחיות הנגישות

רכיב לשינוי צבעי גופן ורקע

הנחיות ודפי עזרה

![](_page_19_Picture_6.jpeg)

![](_page_20_Picture_0.jpeg)

#### **הנגשת חומרי הלימוד**

#### הנגשת הספרים הדיגיטליים

![](_page_20_Picture_3.jpeg)

#### הרצאות הווידאו  $\Box$

#### הנגשת מוצרי מולטימדיה

![](_page_20_Picture_6.jpeg)

# תודה על ההקשבה!

![](_page_21_Picture_1.jpeg)